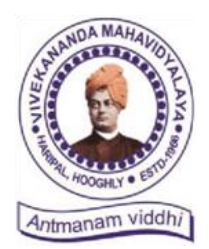

**P**

**Ph. – (03212) 242-235 Website : vmharipal.ac.in E-mail : vmharipal@gmail.com**

#### VIVEKANANDA MAHAVIDYALAYA

HARIPAL  $\star$  HOOGHLY  $\star$  PIN - 712405 WEST BENGAL (NAAC Reaccredited Institution)

**Dr. A. K. Samanta** *Principal & Secretary*

**Ref. No.: VM/Hari/TCS/2021 Dated: 12.12.2021**

#### **NOTICE**

#### **Subject: Hiring of B.A./B.Sc./B.Com./BCA Graduate Candidates who's Year of Passing (YoP) will be 2022 under the Scheme of 'TCS BPS Fresher Hiring for 2022 YoP Graduates'**

The College is pleased to notify all the **students of Semester-V** B.A., B.Sc., B.Com. and BCA (Honours & General) that under the scheme of 'TCS BPS Fresher Hiring for 2022 YoP Graduates' the Tata Consultancy Services (TCS) has created exclusive job opportunities for the students of B.A., B.Sc., B.Com. and BCA (Honours or General) who will complete their graduation degree in 2022. The hiring/recruitment process will be made through TCS BPS Fresher Hiring Test followed by subsequent rounds of HR, Technical and Managerial interviews. **The tentative date of TCS BPS Fresher Hiring Test is 26th January 2022**. Selected candidates with an exceptional performance, after completing their graduation degree in 2022, will be the part of TCS' fastest growing units which inter alia includes Cognitive Business Operations (CBO), Banking and Financial Services and Insurance (BFSI), and Life Sciences in various enriching roles.

Therefore, the interested **students of Semester-V** are instructed to fill in their respective details in the below Google Form link **within 20.12.2021** so that the college can share the same with the recruiting authority at the earliest. Note that the applicants have to register their profile in TCS Next Step portal (under BPS section) mandatorily to obtain their respective DT Number before filling in the form.

Documents for job description and TCS Next Step Portal registration manual are attached herewith for your convenience.

Google Form Link:<https://forms.gle/McVPk4KoUQko3j2S6>

Wish you all the best!

K, San Samanta  $Tr. A.$ **kananda M**ahavidyalaya<br>**Haripal, Hooghly** 

**Dr. Asim Kumar Samanta Principal**

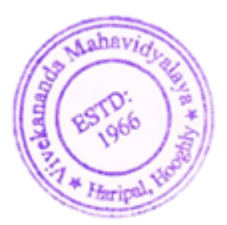

**Building on belief** 

#### Present young talent the launchpad to build, innovate and transform

TCS BPS Fresher Hiring for YoP 2022 Arts, Commerce

& Science graduates

#### Top scorers will launch their careers with TCS' fastest growing units:

- **Cognitive Business Operations (CBO)**
- . Banking and Financial Services and **Insurance (BFSI)**
- · Life Sciences

#### Link: https://on.tcs.com/3D8qBkQ Last Day to Apply: 7th January 2022

Test Date: 26th January 2022

Eligibility: Full time graduates from B.Com, BA, BAF, BBI, BBA, BBM, BMS, BSc - IT/CS/General, BCA, BCS, B.Pharm, M.Pharm - 2022 Year Of Passing candidates can apply

Transform fresh perspectives to strategic innovators. Spread the word!

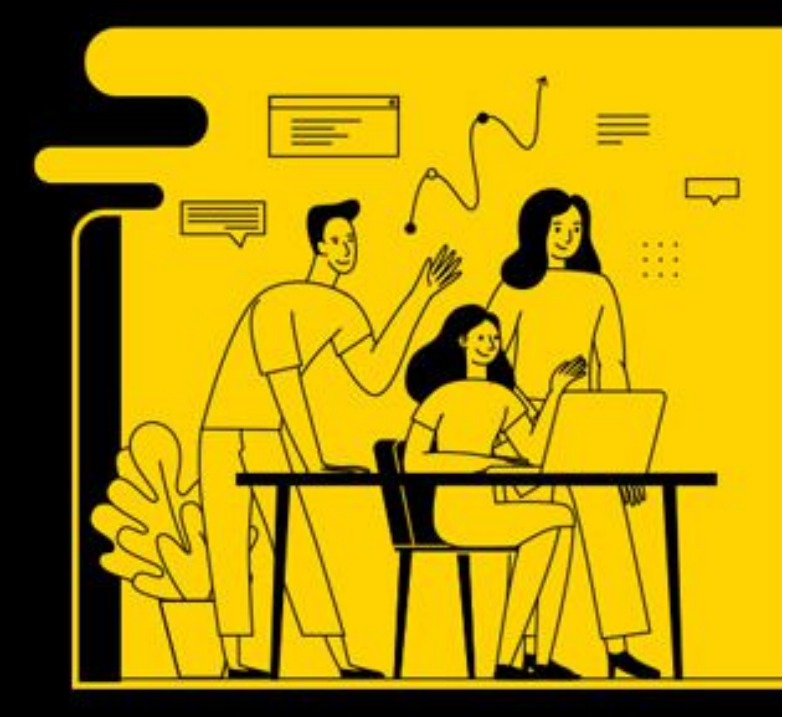

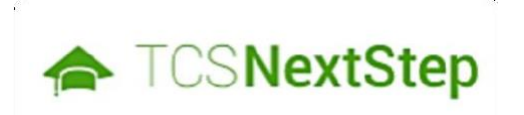

# **Handbook for Candidate Registration**

### **Steps:**

**Log In to NextStep Campus Portal**

**Registration Page**

**Candidate Log-In**

**Application Form**

- § Personal Details
- § Academic and Work Experience Details
- § **Other Details**
- § Application Form Preview and Declaration

### **Logging on to TCS**

← TCSNextStep

**Campus Portal**

### **Logging on to**

**A TCSNextStep** 

**Alerts Campus Commune TCS BUZZ** Login

# Welcome aboard **TCS NextStep!**

**3. Click Register Here**

**Register Now >** 

⋂

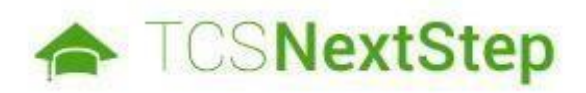

#### **Select Category**

You have a choice to apply for IT or BPS. Please note that you can register with us under only of category and registering in incorrect category may lead you to repeat the entire registration pr

**4. Choose BPS**

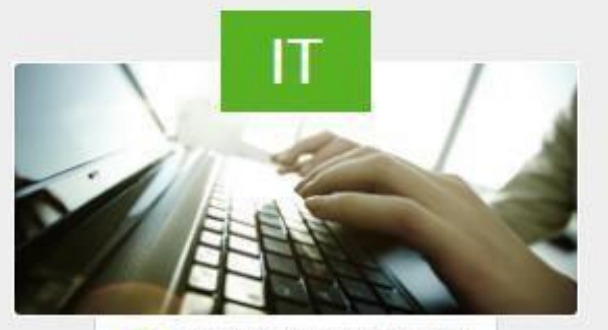

**O** Information Technology

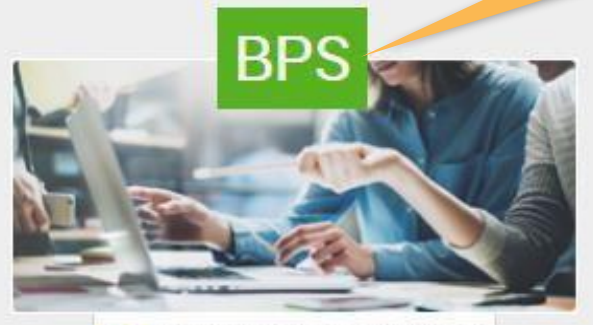

**Business Process Services** 

**Building on belief** 

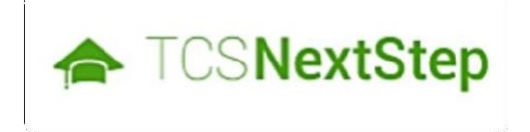

# **Registration Page**

TCS Public | 6

 $\ddot{\phantom{1}}$ 

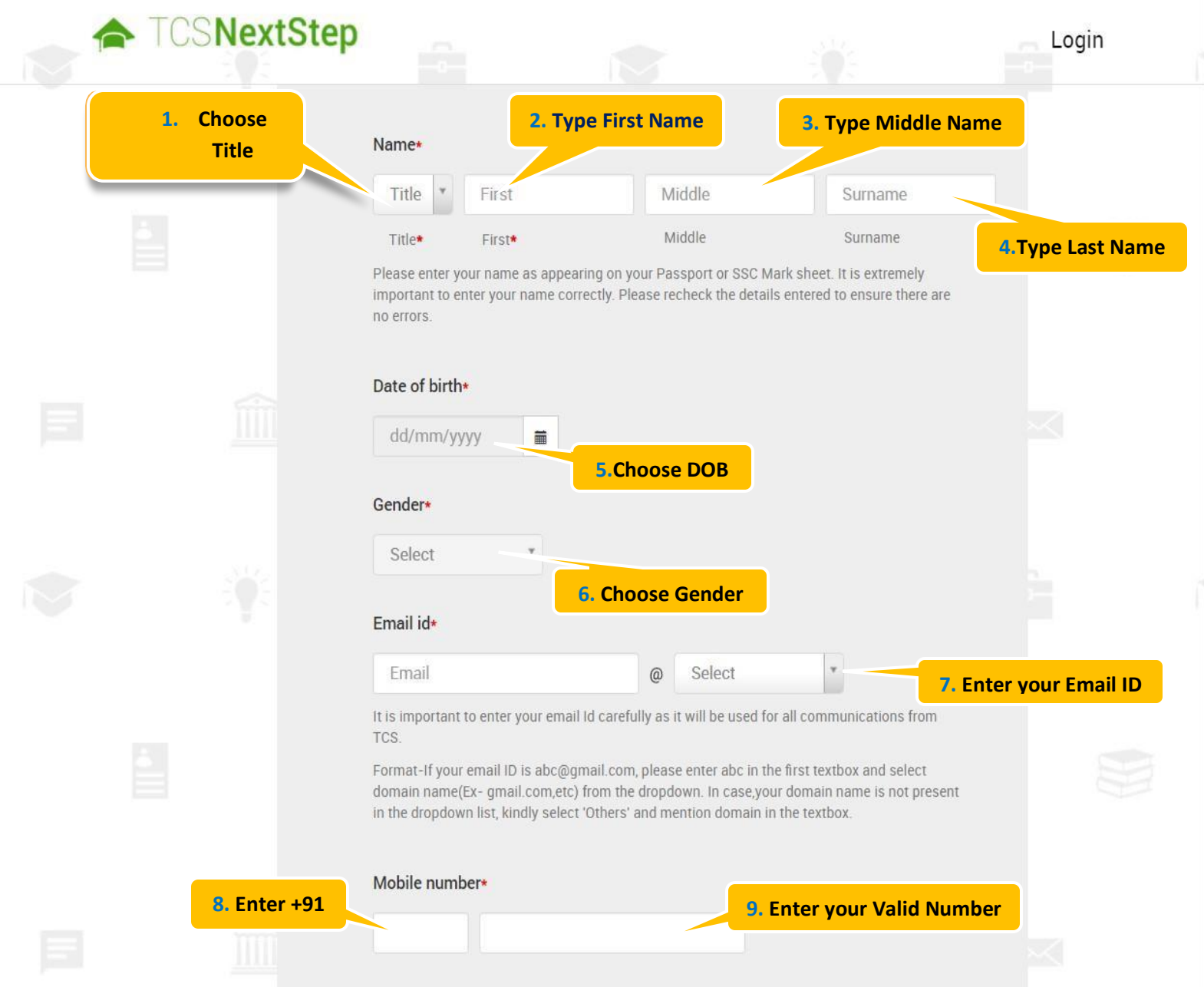

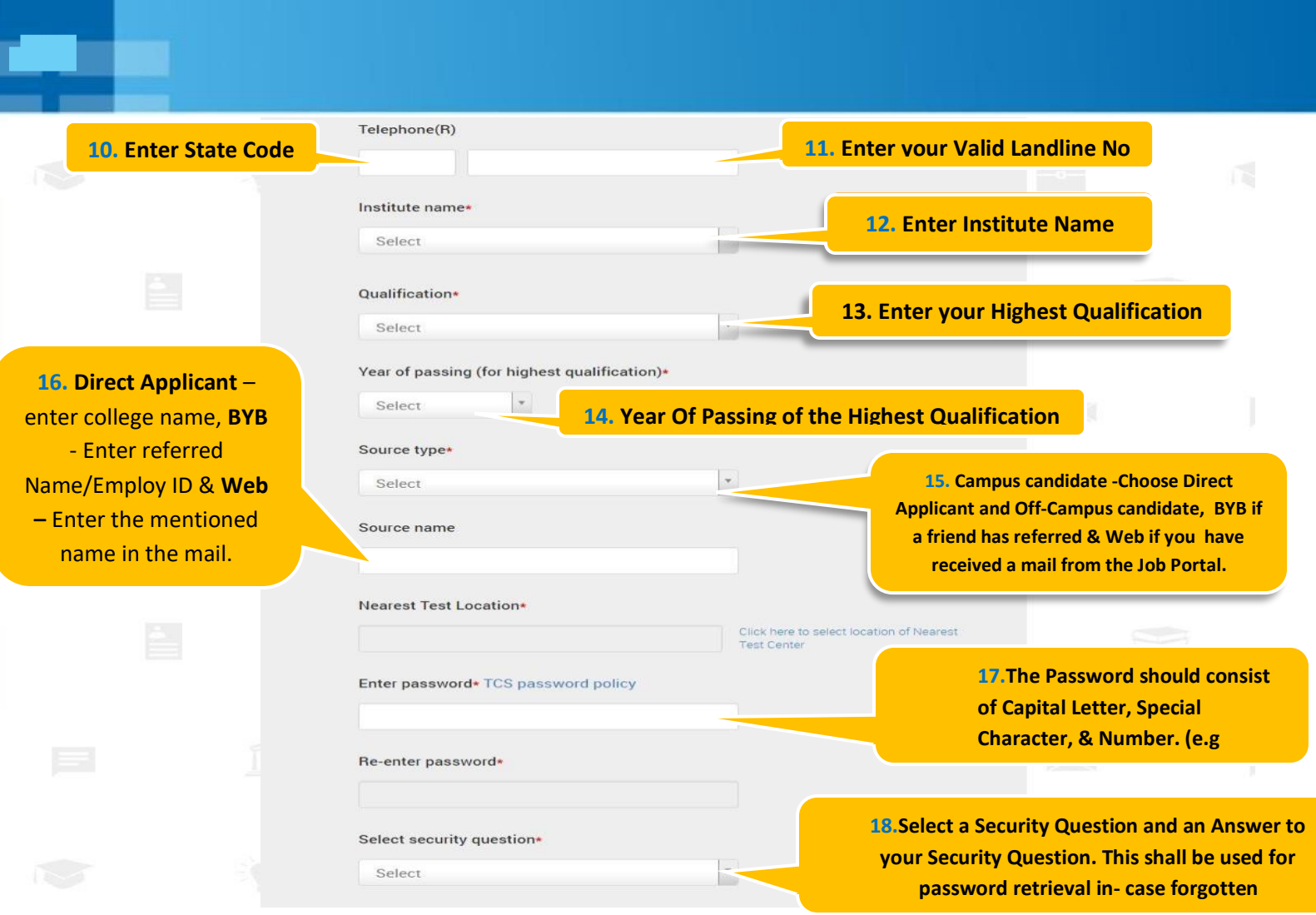

**On Clicking SUBMIT, you will receive a Registration Number which shall be used for further correspondence with regards to your candidature at TCS**

**Building on belief** 

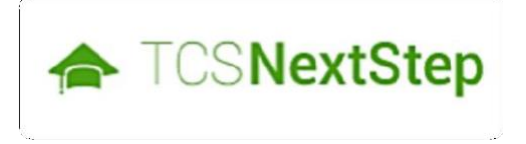

### **Candidate Log-In**

TCS Public | 9

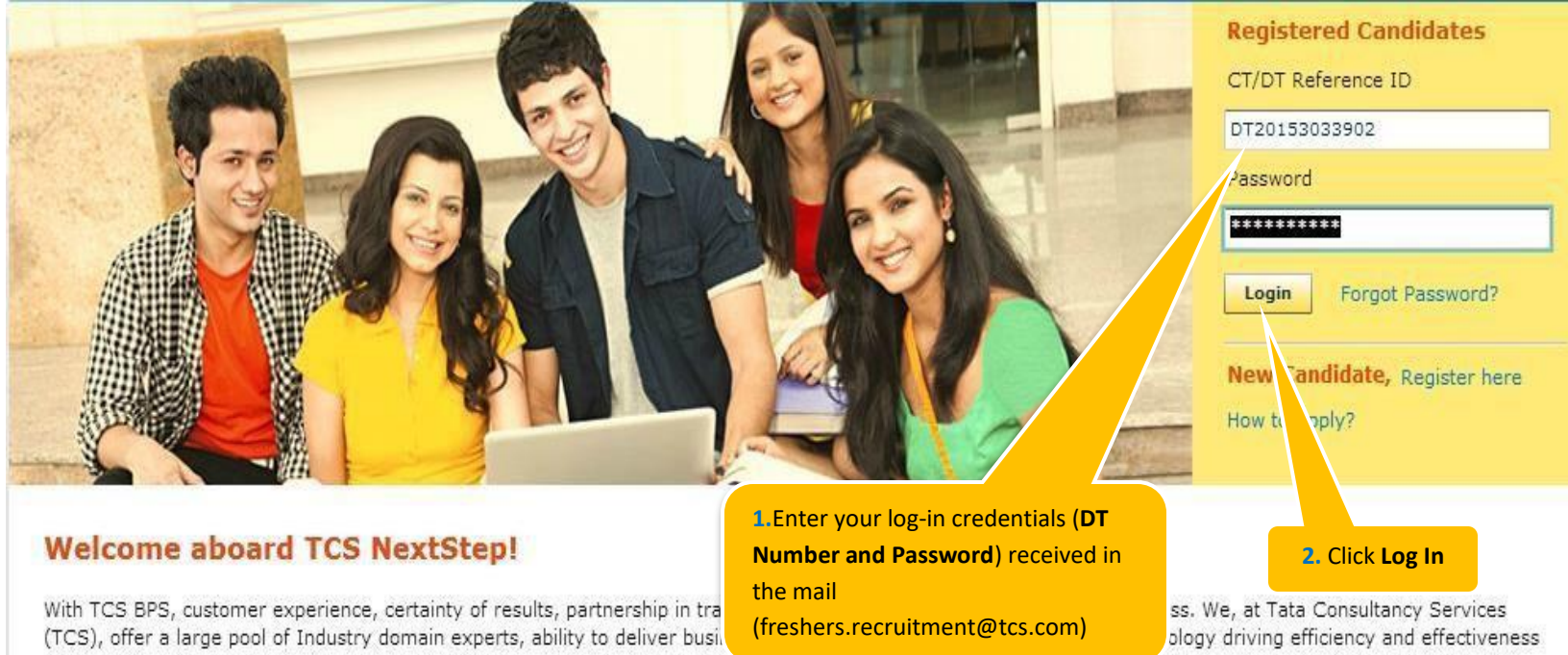

and delivering core business processes across industries. We offer horizontal and vices for innance and Accounting (Early Human Resources (HR), and Procurement and Analytics, across industries ranging from, banking and financial services, Insurance services, drug development and safety services, retail services, telecom services, travel-related services, manufacturing services and knowledge services.

We offer global exposure and unparallaled career growth. So come and explore opportunities and Experience Certainty with us at TCS.

**Building on belief** 

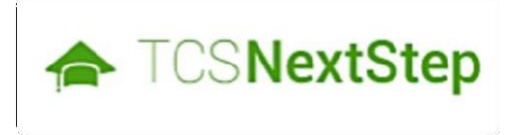

### **Application Form**

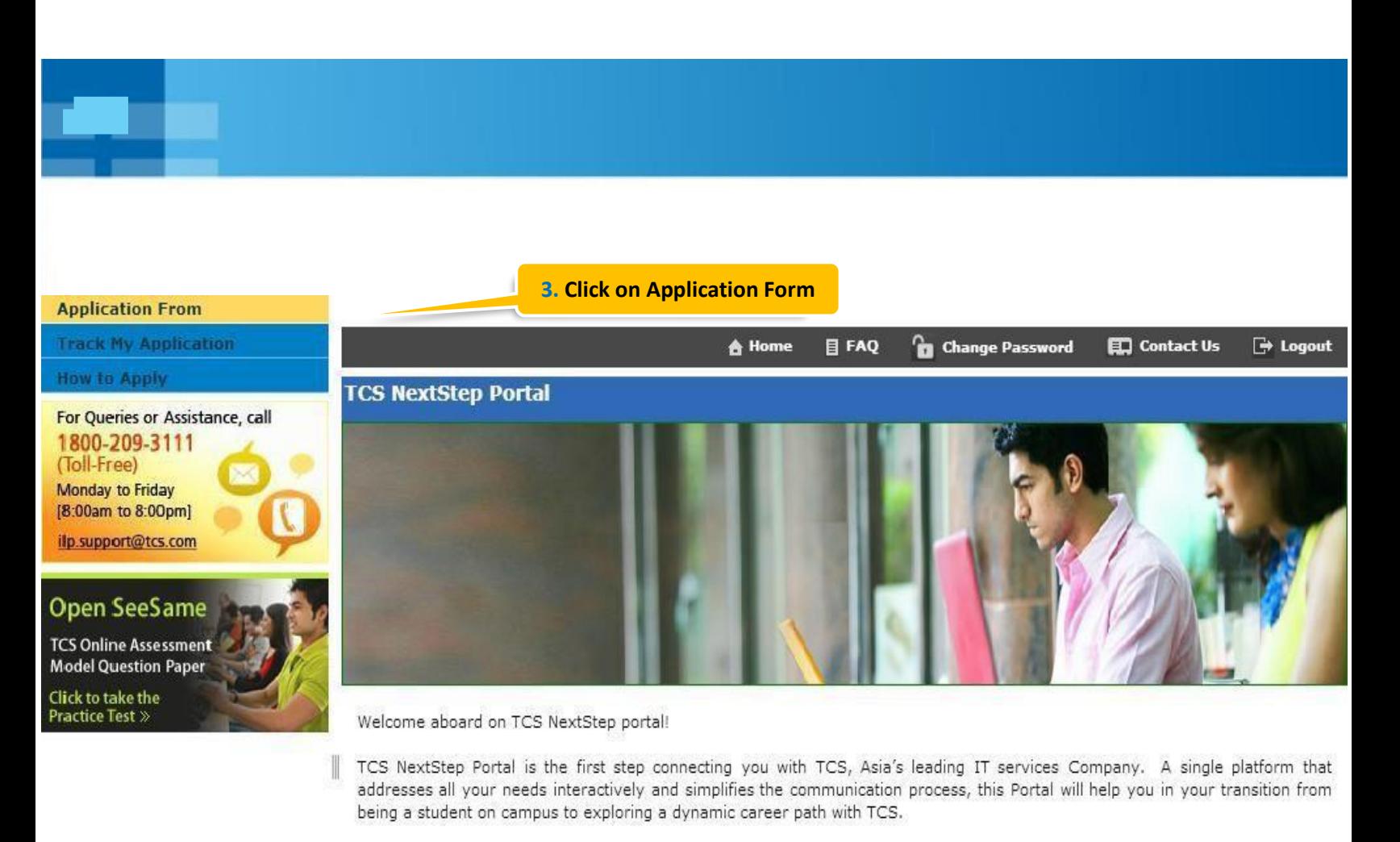

From keeping you updated on TCS initiatives to answering your queries and helping you explore a world of opportunities, TCS NextStep helps bridge the distance in your journey to becoming a TCSer.

So, go ahead! Explore opportunities. Experience Certainty.

**TATA CONSULTANCY SERVICES** Experience certainty.

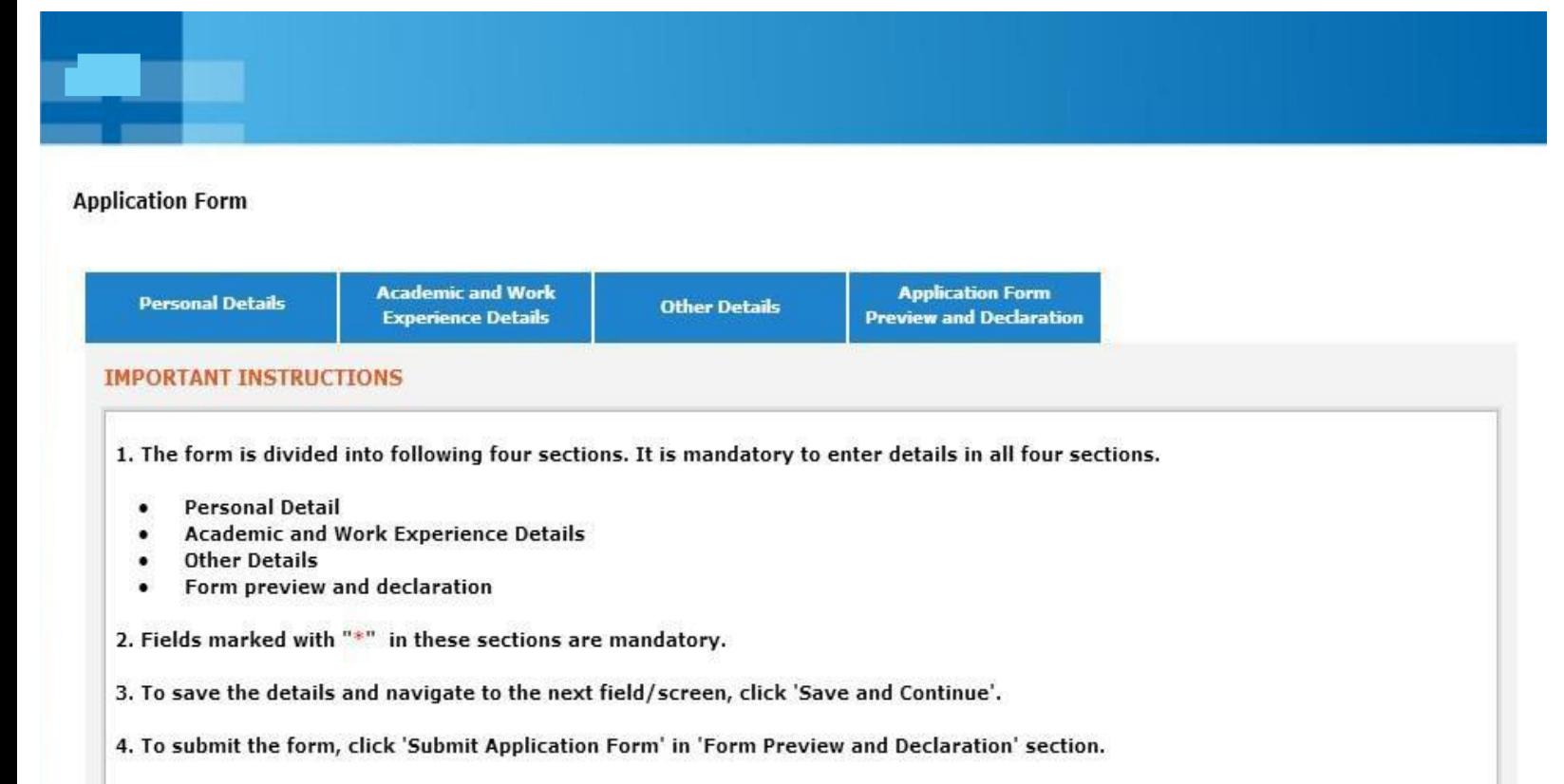

- 5. Please review the details properly before submitting the form to avoid errors. You can use the Application Form preview feature after filling in all the mandatory fields. In case you wish to edit any details, you can navigate to the relevant section and edit the same.
- 6. Click 'Save' after editing any details in the form. To submit the form with the updated details, click 'Submit Application Form'. Please note that if you do not submit the form after editing any details, the details will not be saved.

**2. Read Important Instructions** above and click on **Start Filling the form**

Start filling the Form>>

**TATA CONSULTANCY SERVICES** 

Experience certainty.

### **NextStep**

### **Application Form - Personal Details**

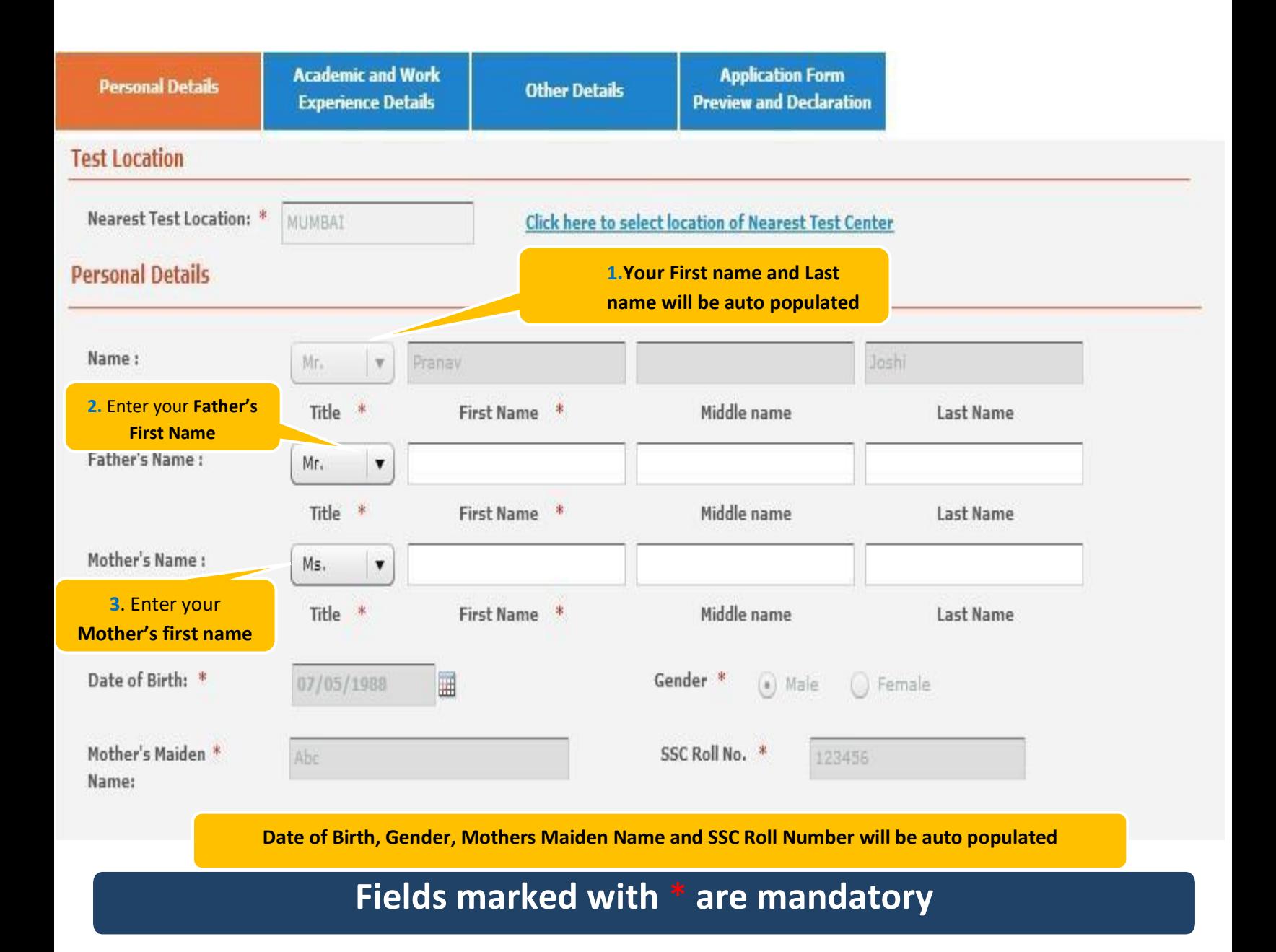

E

**Building on belief** 

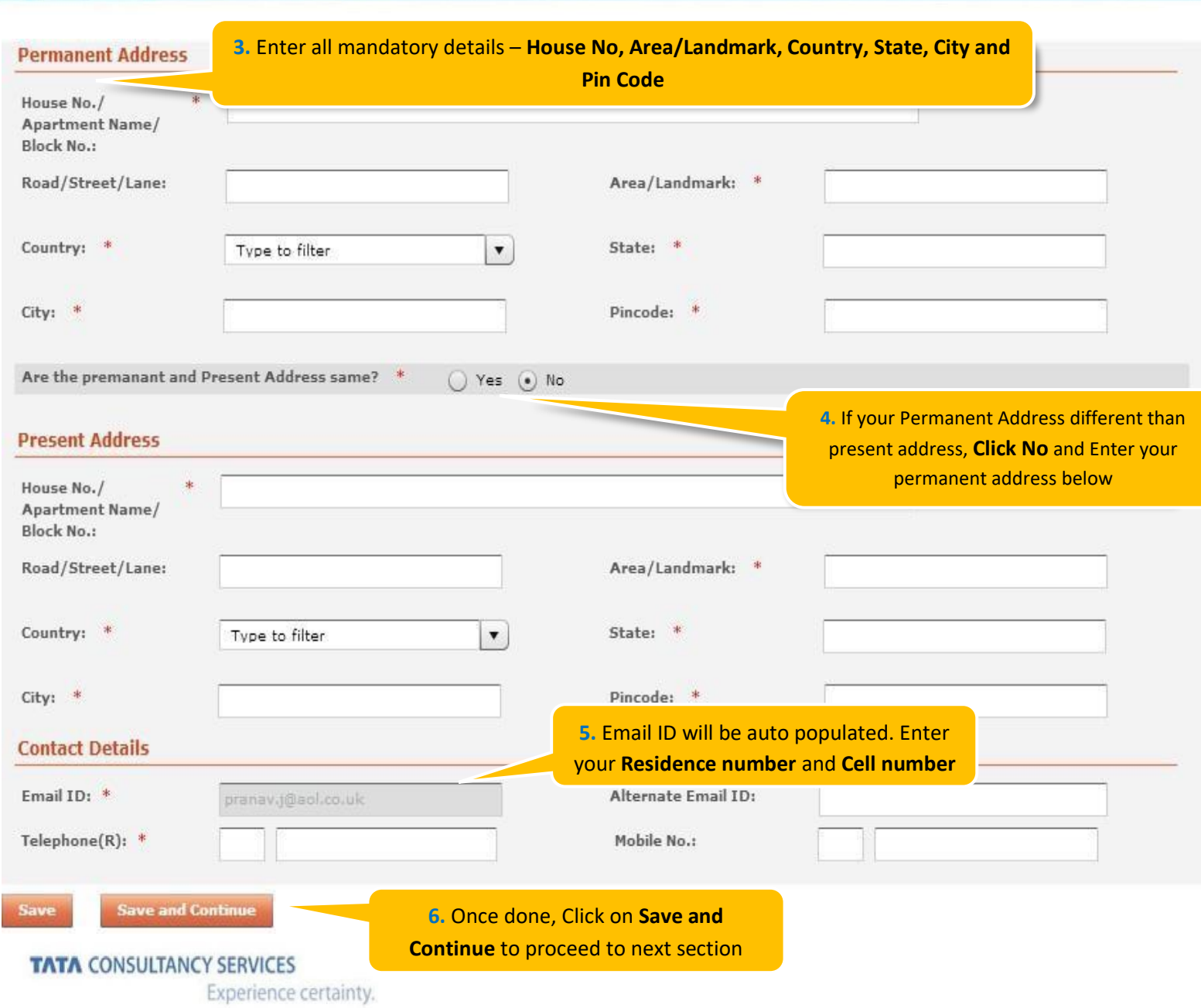

#### **NextStep**

### **Application Form - Academic & Work Experience Details**

# **Application Form - Academic and Work Details**

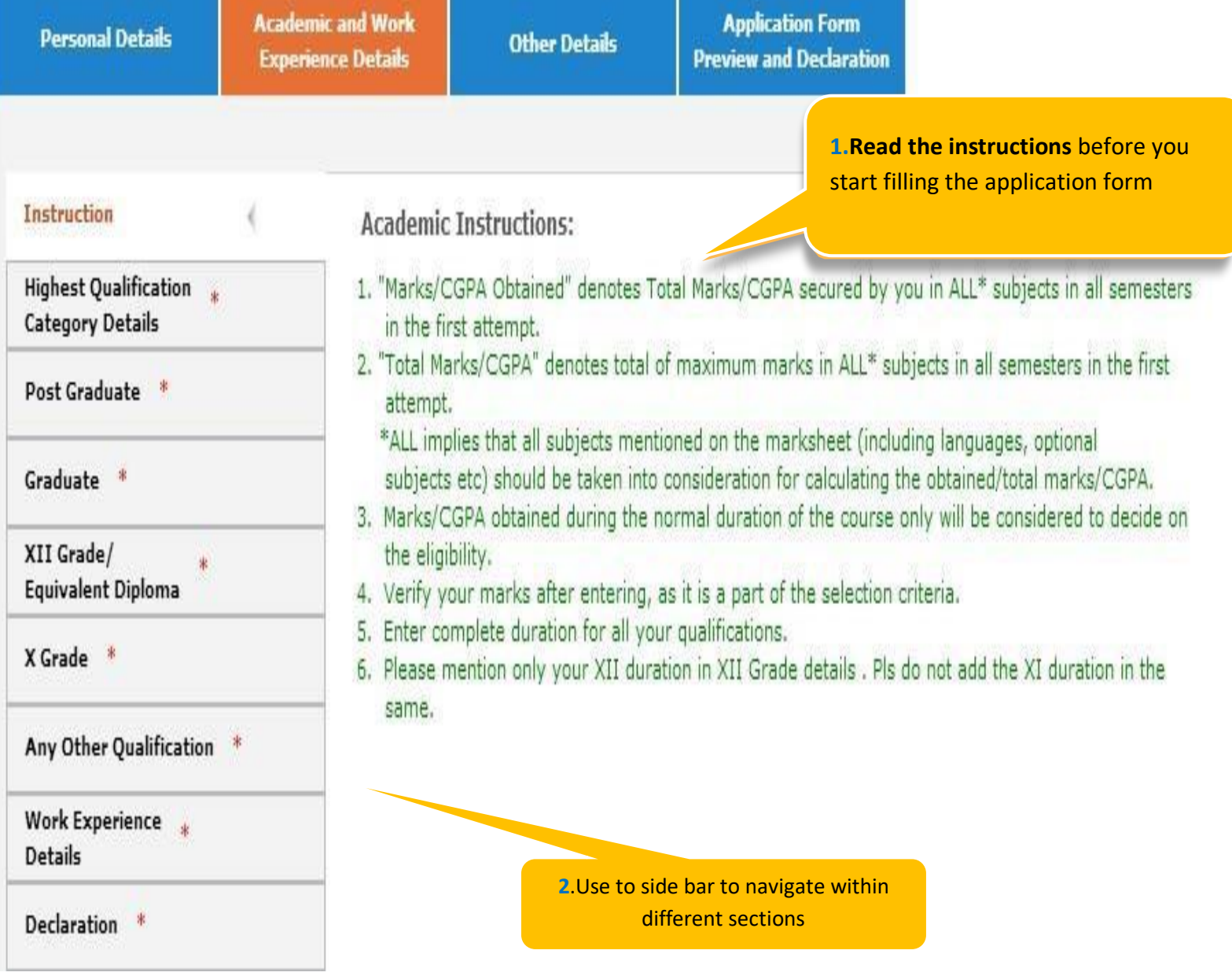

**Fields Marked with \* are mandatory** 

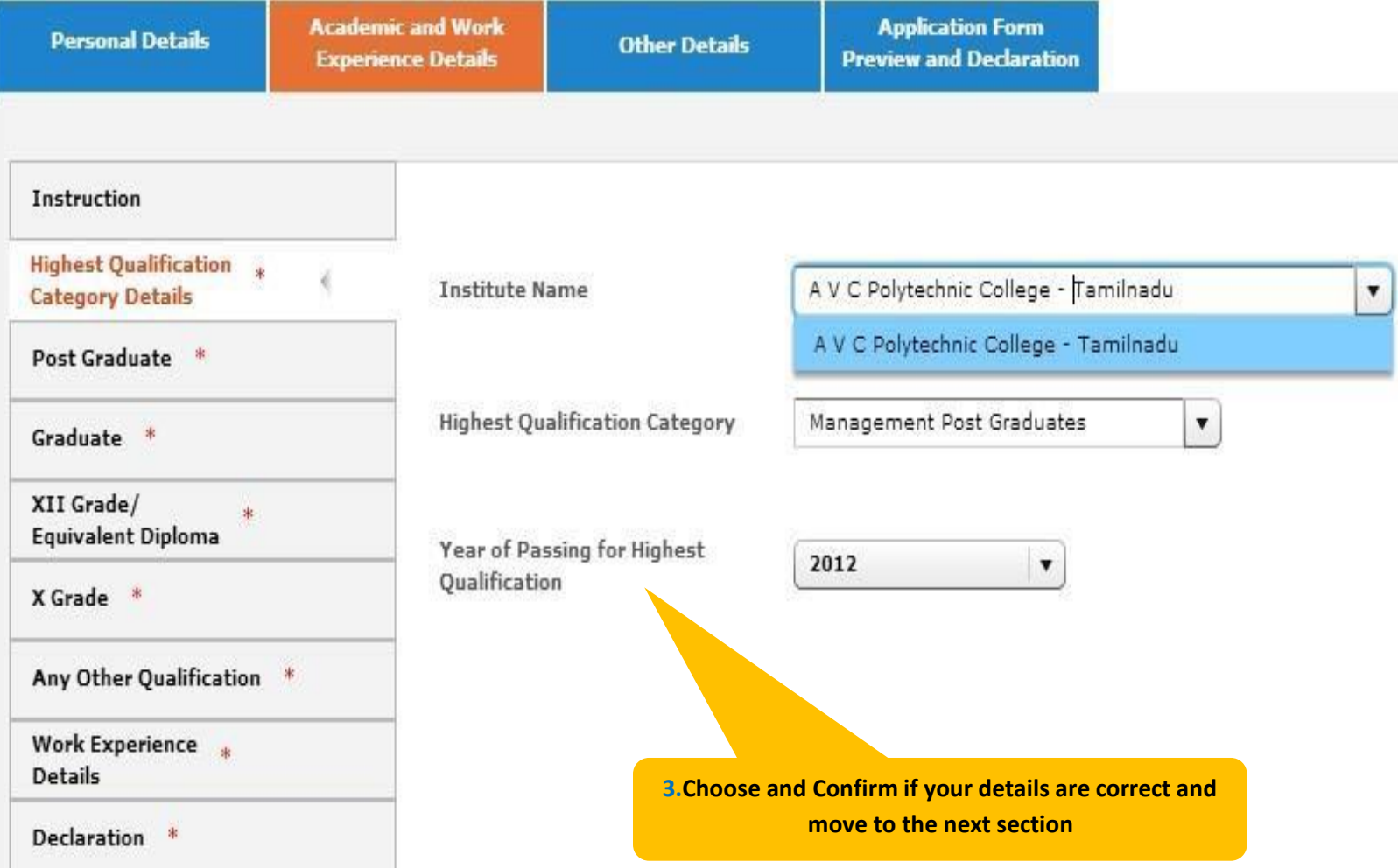

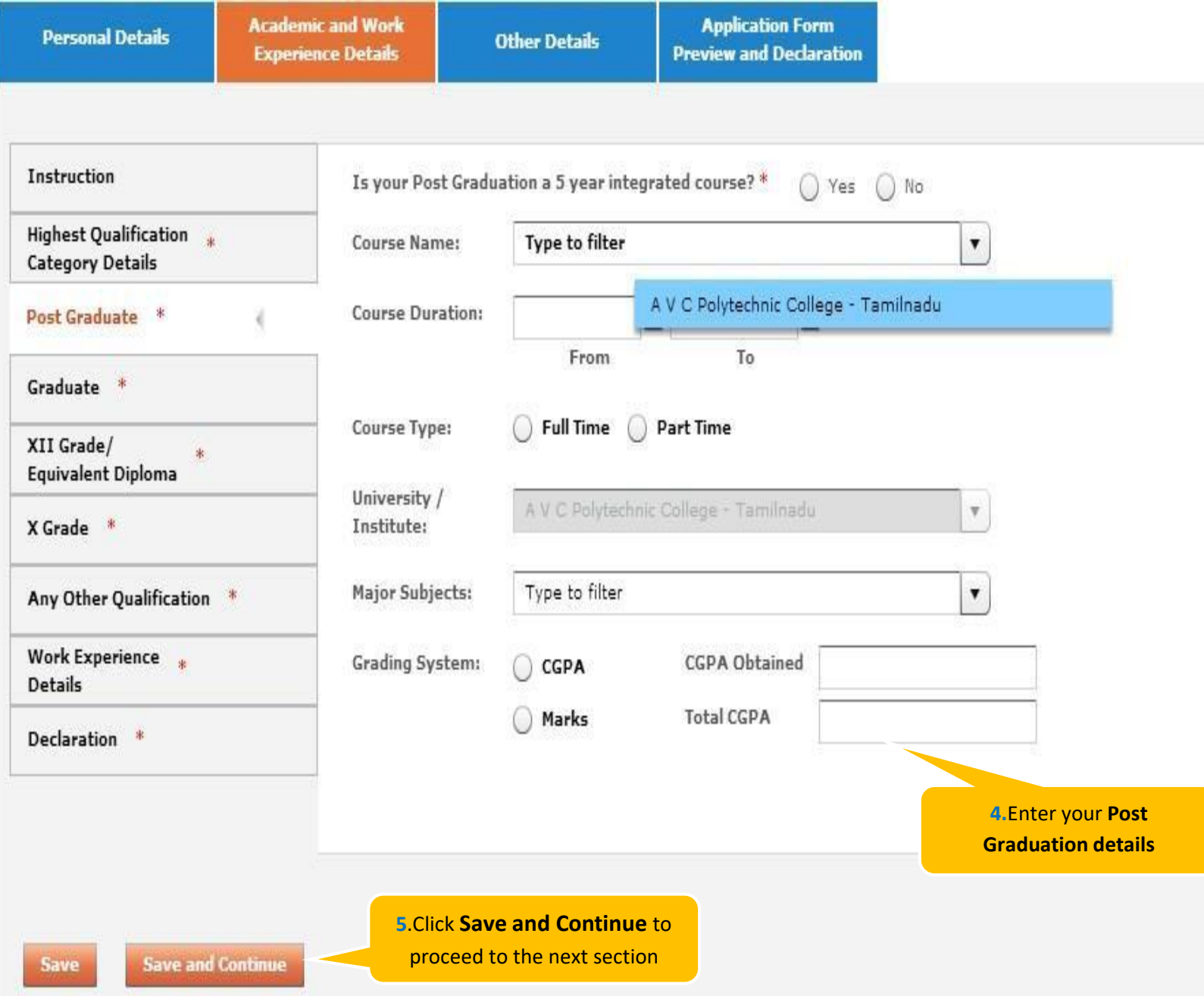

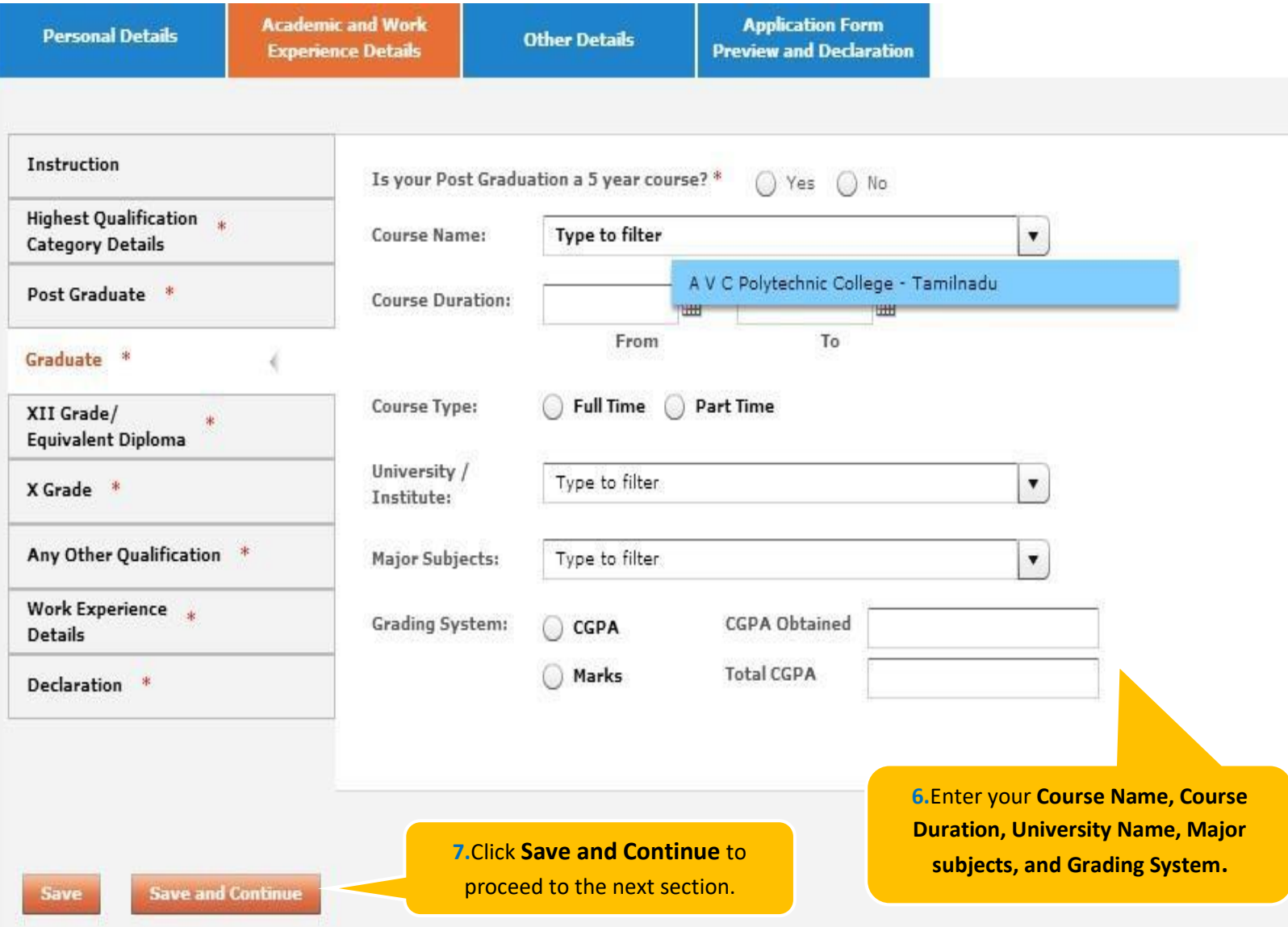

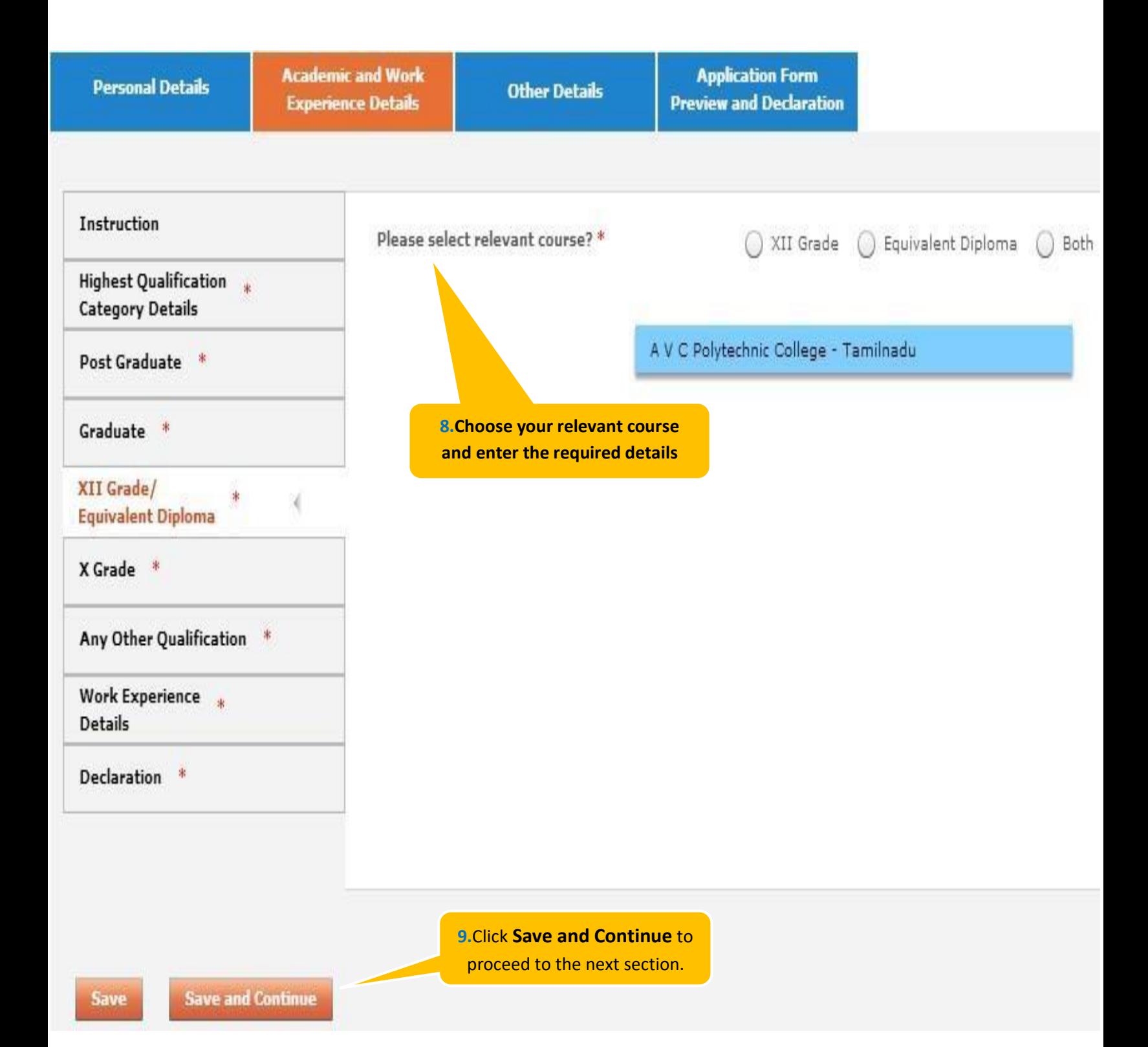

### **Application Form - Academic**

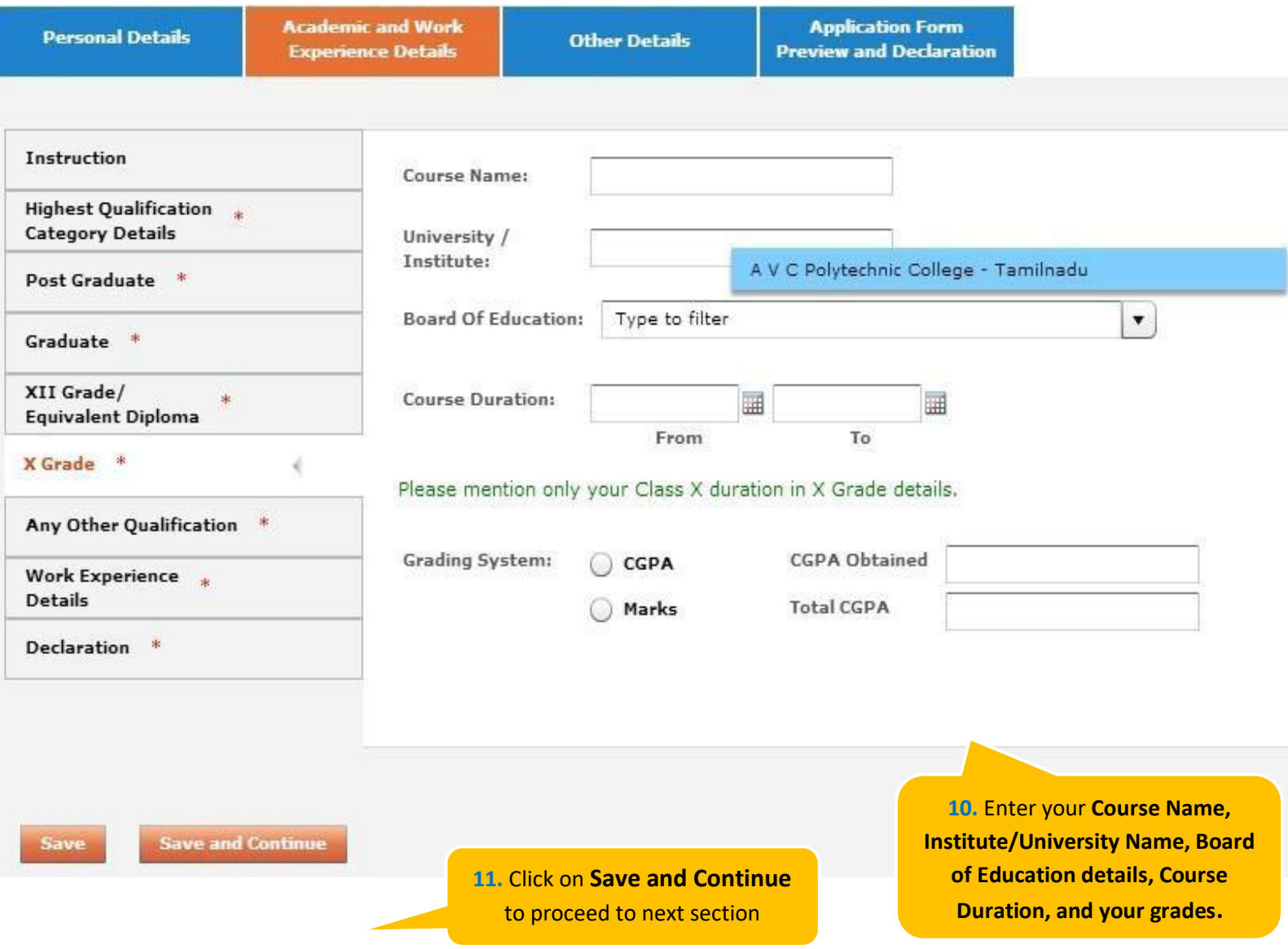

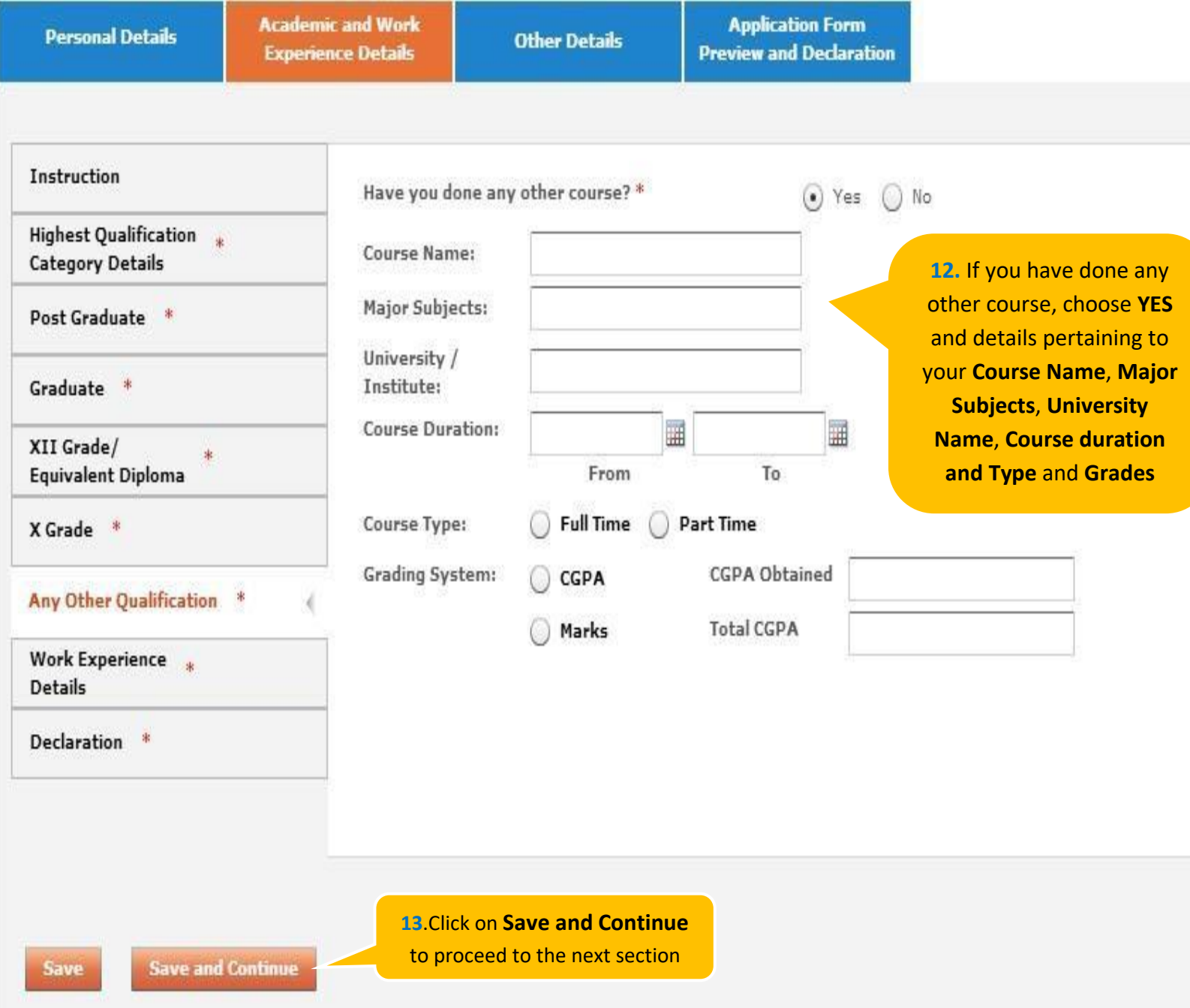

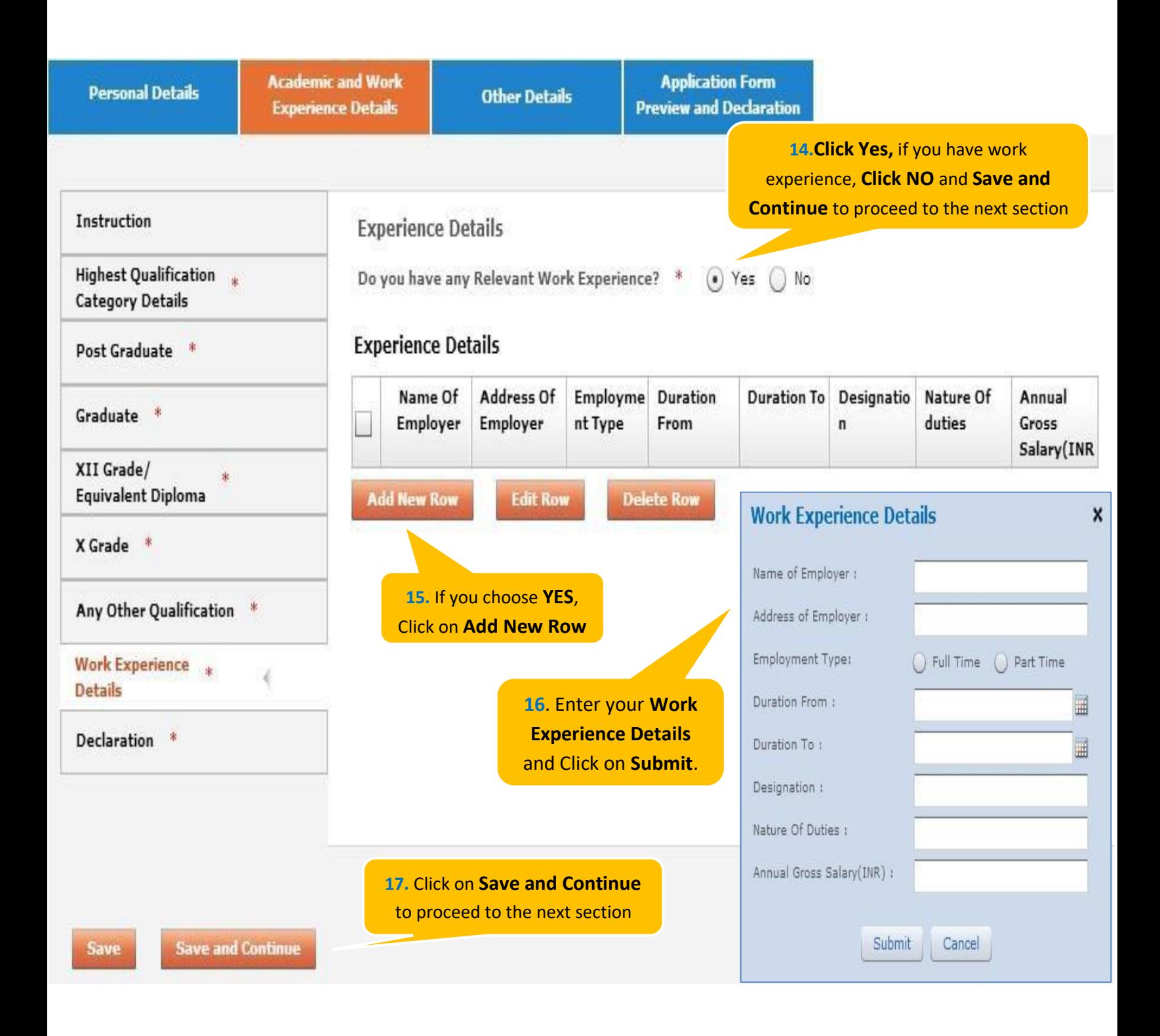

to Proceed

### **Application Form - Academic**

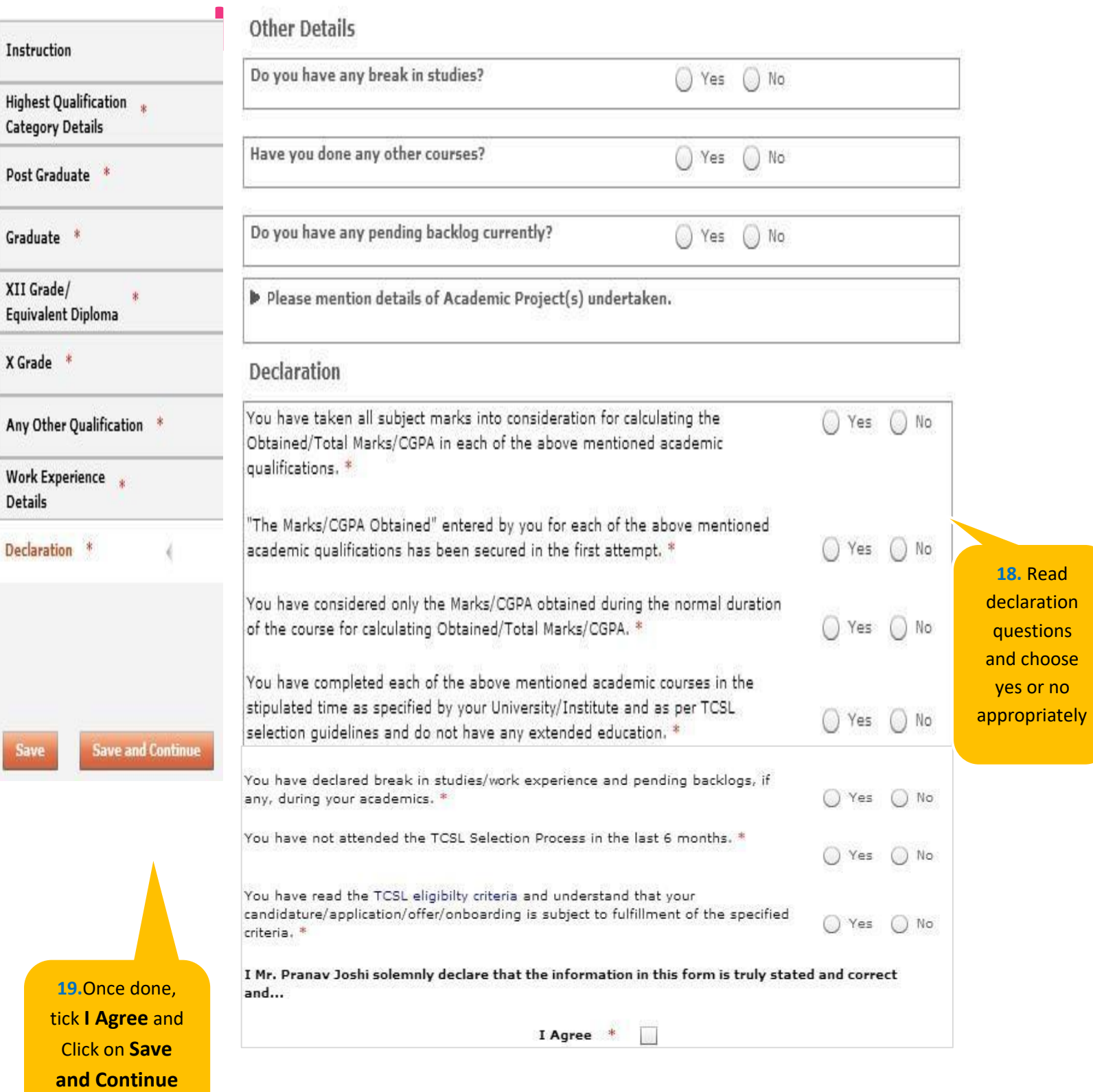

#### **NextStep**

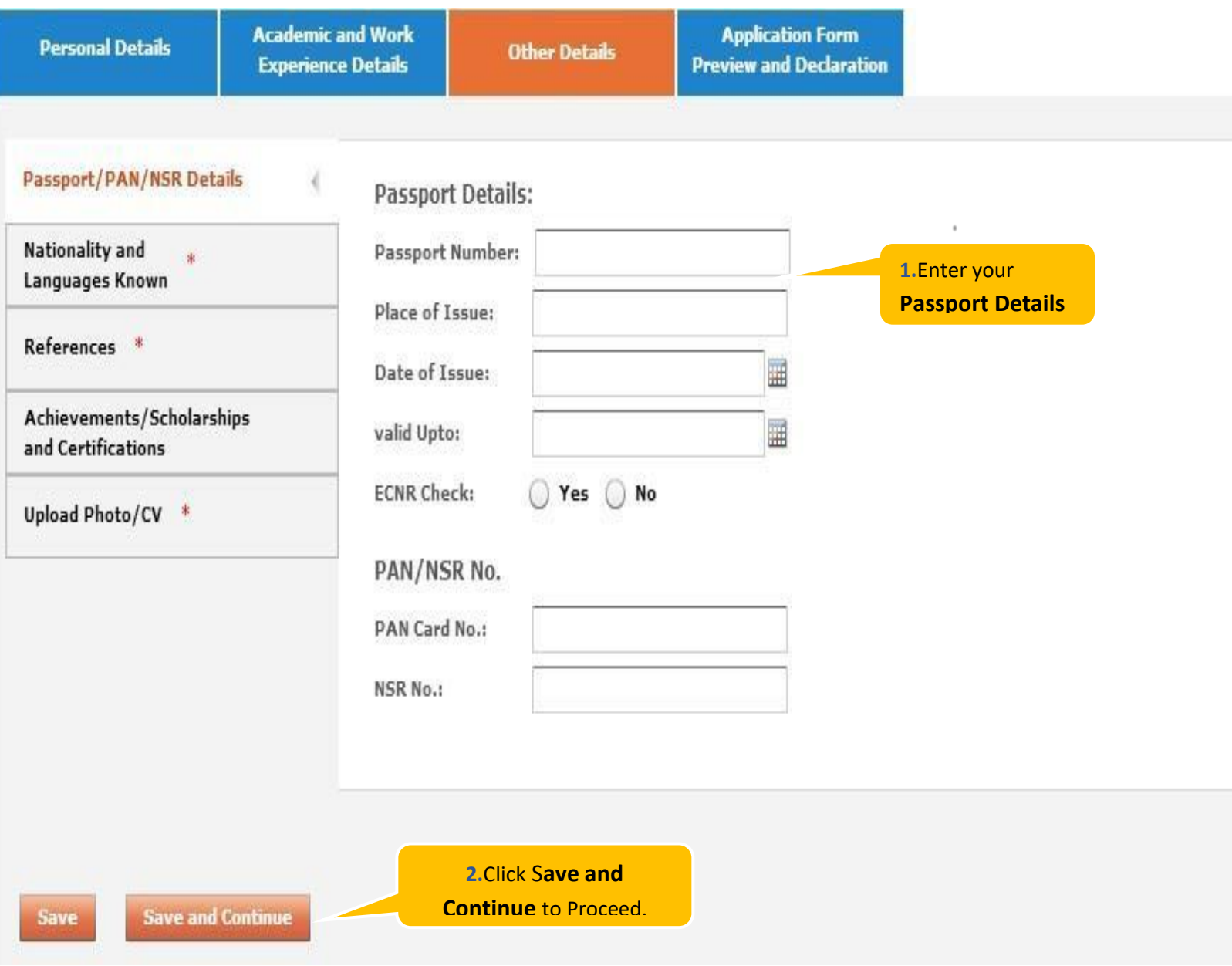

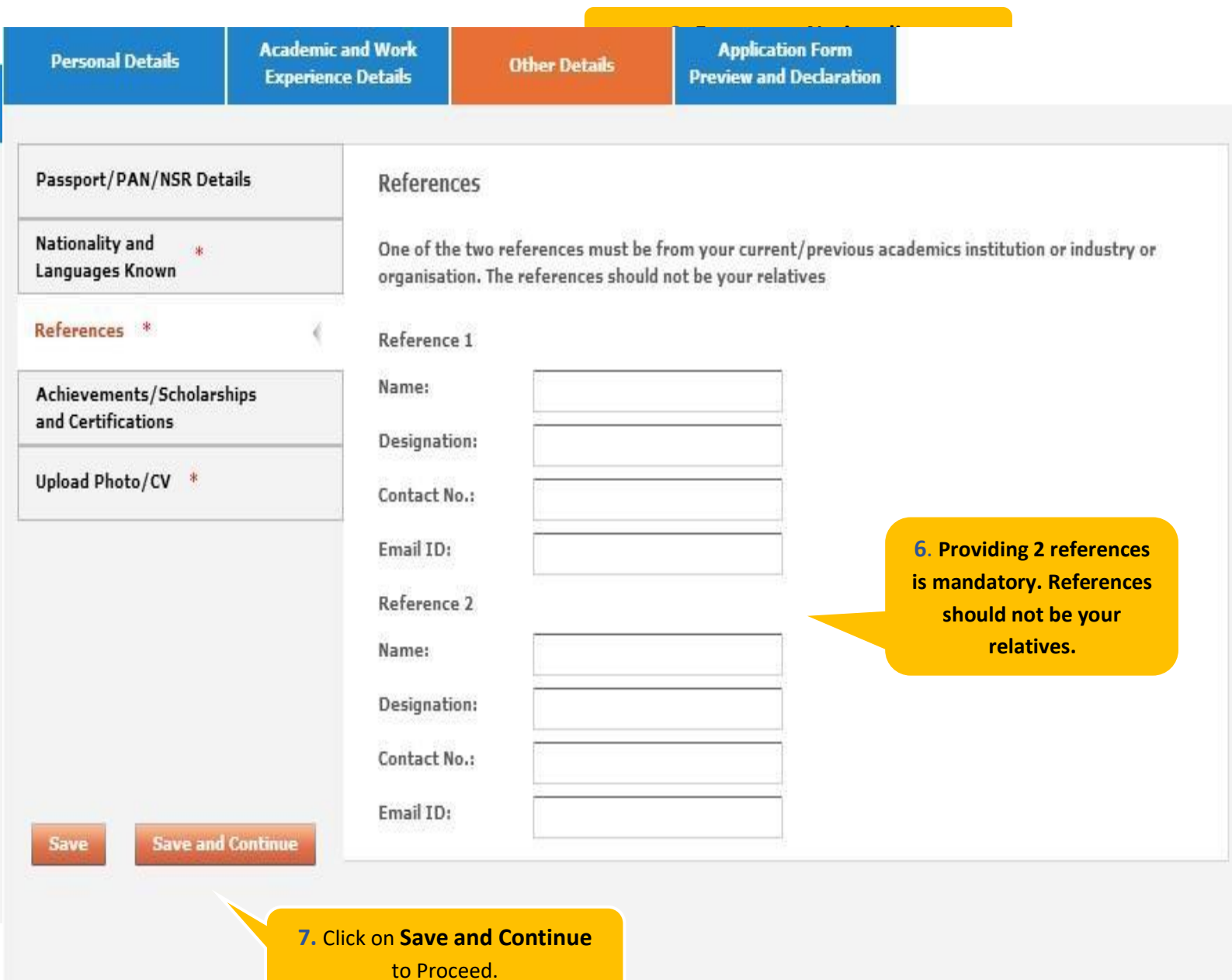

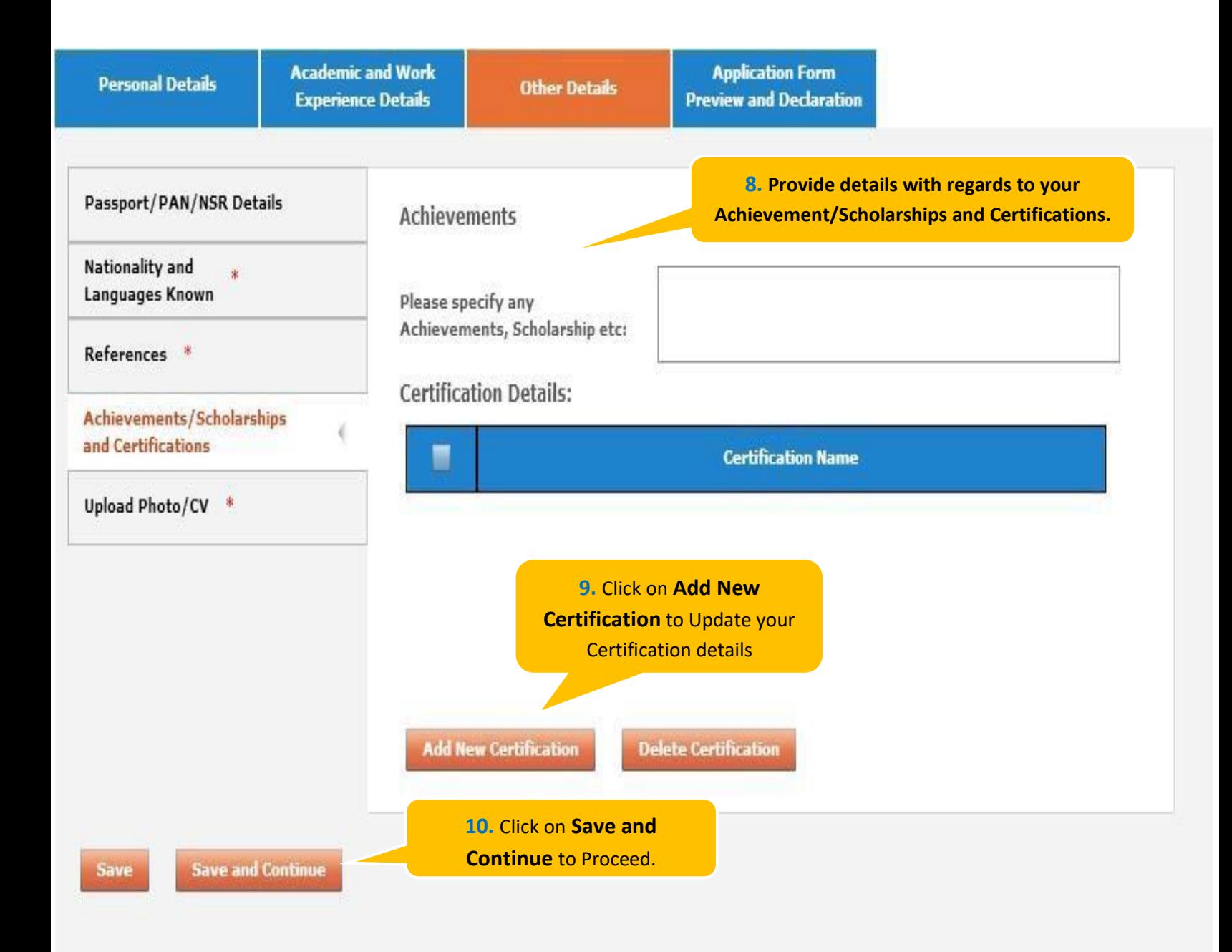

# **Application Form – Other Details**

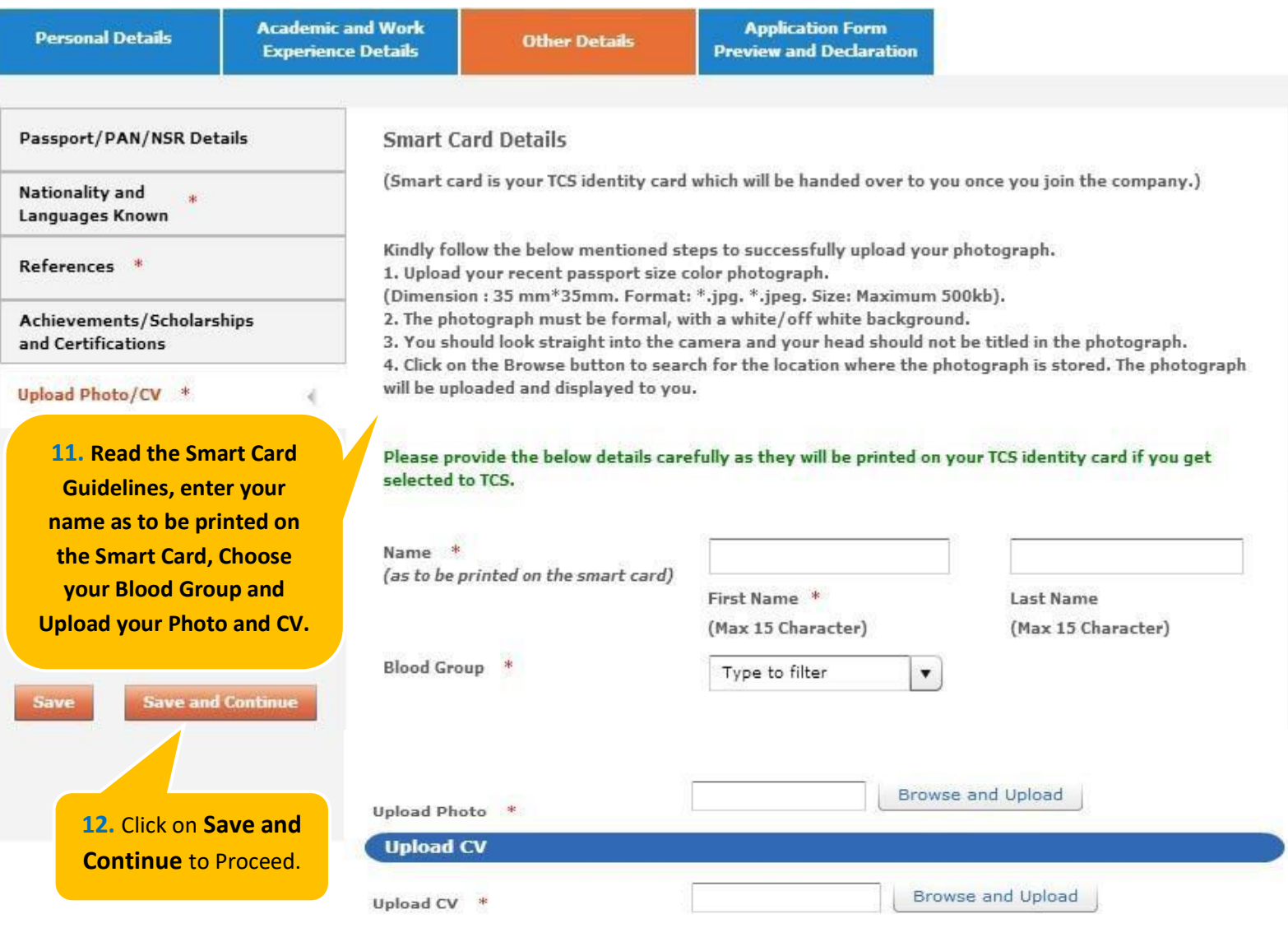

Please ensure the file format is of the following types, .pdf,.doc,.docx,.txt,.rtf (max 500KB)

#### **NextStep**

### **Application Form – Application Form Preview and Declaration**

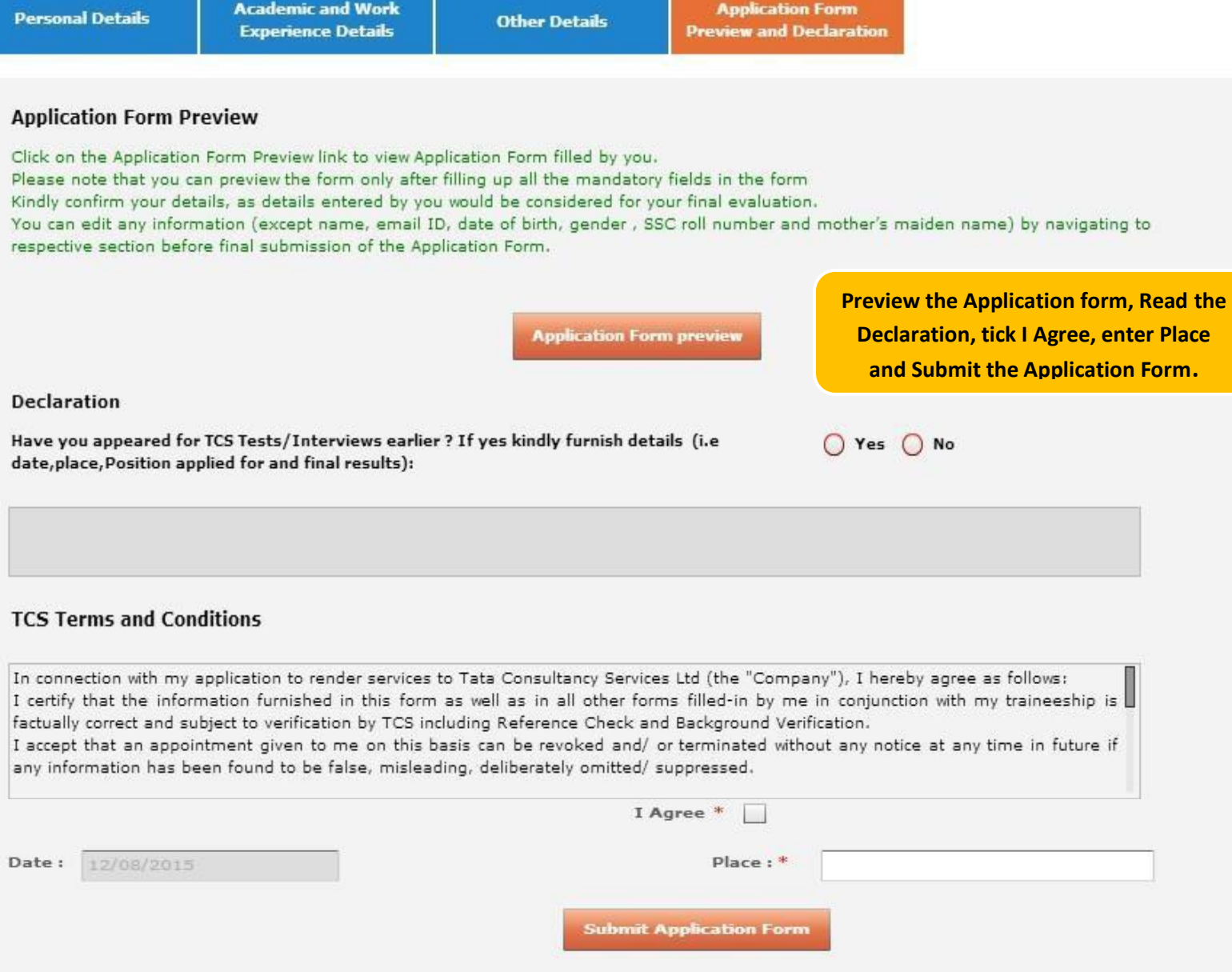

TCS is an equal opportunity employer that aims to integrate global diversity and inclusion at each level within our organization. Hiring decisions are solely made on the capability of an individual to perform a role. Any personal details like gender, age and nationality that may be provided by you during the course of application or selection process will be used for administrative records and all qualified applicants will receive consideration for employment without regard to this information.

**Building on belief** 

### **Thank You**

TCS Public | 34